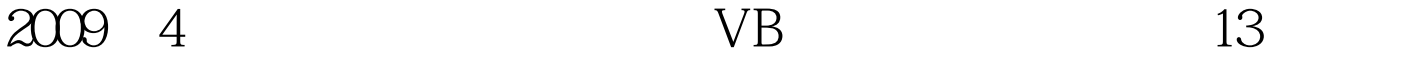

## PDF https://www.100test.com/kao\_ti2020/644/2021\_2022\_2009\_E5\_B9\_ B44\_E6\_9C\_c97\_644969.htm

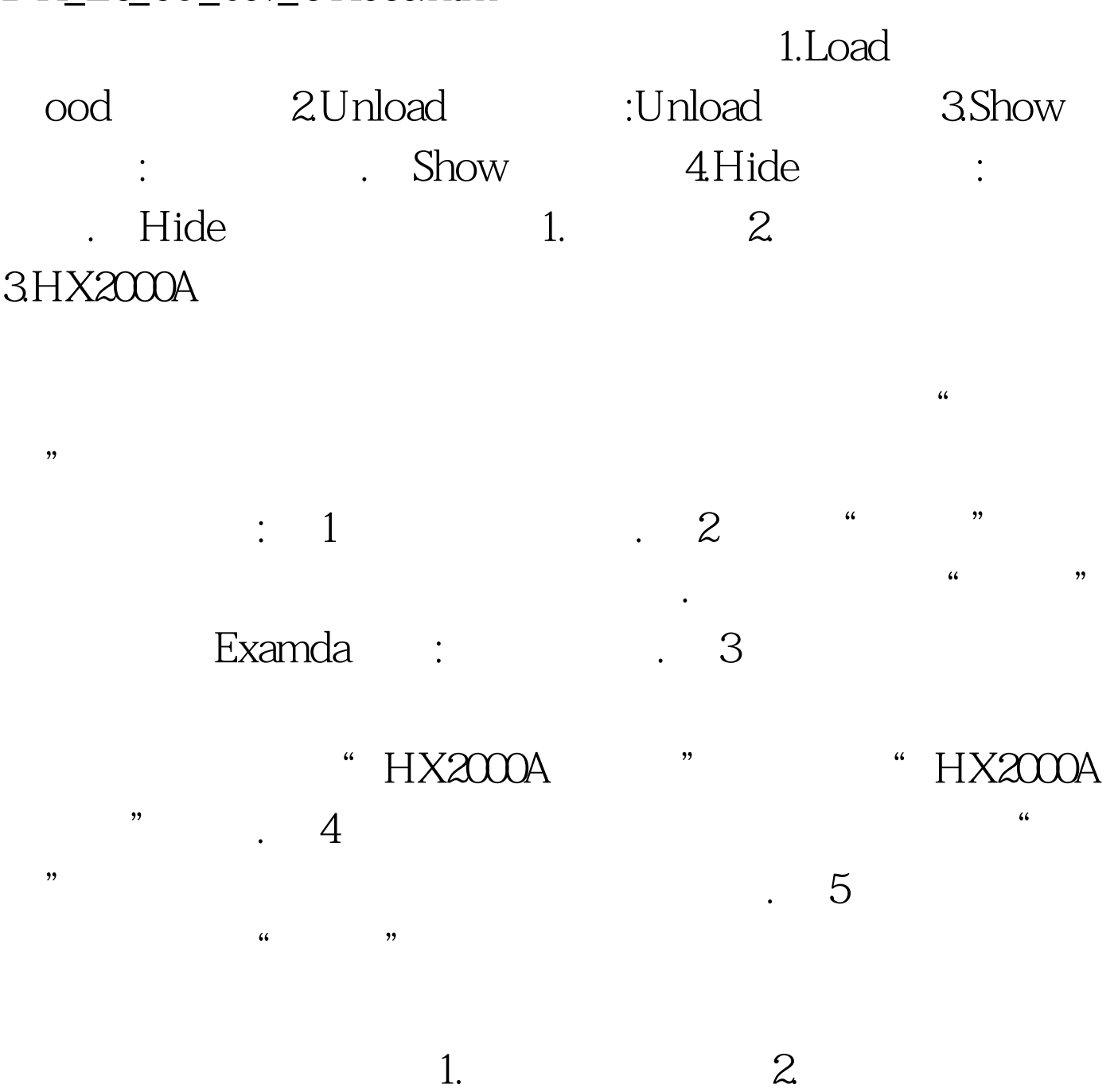

3. Solution of the United States of the United States  $\sim$ 

 $\lim$ 

Sub Main Examda :

Visual Basic Sub Main,  $\hspace{1.6cm}$  C and Main DoEvents Visual Basic Graece Misual Basic DoEvents DoEvents  $=$   $DoEvents$ 

 $3$ 

100Test www.100test.com